## The book was found

# **Windows 8.1 For Dummies**

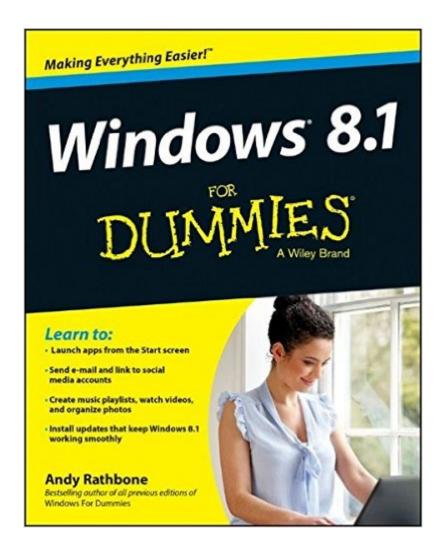

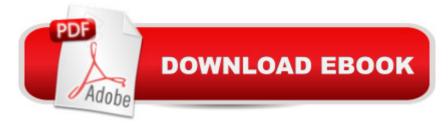

## **Synopsis**

The bestselling book on Windows, now updated for the new 8.1 features Microsoft has fine-tuned Windows 8 with some important new features, and veteran author Andy Rathbone explains every one in this all-new edition of a long-time bestseller. Whether you're using Windows for the first time, upgrading from an older version, or just moving from Windows 8 to 8.1, here's what you need to know. Learn about the dual interfaces, the new Start button, how to customize the interface and boot operations, and how to work with programs and files, use the web and social media, manage music and photos, and much more. You'll even find troubleshooting tips! This edition covers the upgrades in Windows 8.1, including the dual interfaces, basic mechanics, file storage, and how to get the free upgrade to Windows 8.1 Shows how to manipulate app tiles, give Windows the look you choose, set up boot-to-desktop capabilities, connect to a network, and create user accounts Covers working with programs, apps, and files; using the Internet and social media; new apps and capabilities for working with onboard and online media; and how to move files to a new PC Written by Andy Rathbone, author of every edition of the bestselling Windows For Dummies Windows 8.1 For Dummies is exactly what you need to get going and be productive with the newest Windows update.

#### **Book Information**

Paperback: 415 pages

Publisher: John Wiley & Sons; 1 edition (October 7, 2013)

Language: English

ISBN-10: 1118821211

ISBN-13: 978-1118821213

Product Dimensions: 7.4 x 0.8 x 9.3 inches

Shipping Weight: 1.6 pounds (View shipping rates and policies)

Average Customer Review: 4.2 out of 5 stars Â See all reviews (392 customer reviews)

Best Sellers Rank: #137,879 in Books (See Top 100 in Books) #3 in Books > Computers &

Technology > Operating Systems > Windows > Windows Desktop > Windows 8 #169 in Books >

Textbooks > Computer Science > Operating Systems #363 in Books > Computers & Technology

> Software > Microsoft

### **Customer Reviews**

This book the Windows 8.1 For Dummies is a superb book for so many reasons. First, it is written by Andy Rathbone, who has been writing many of the "For Dummies" computer books since 1992,

his style of writing is interesting, very easy to follow, and even witty. This book is a wonderful book for anyone wanting to learn Windows 8.1 and if you are a beginner, or even a more seasoned computer user, this is a superb book. Although I am not a newbie to Windows or computers, I wanted to learn what the new features are in Windows 8.1 are and should I upgrade etc). Hence I purchased this book and am so glad that I did!What first impressed me about this book is that the book is for the Windows 8.1 beginner or even a seasoned Windows 8.0 user who wants to learn "what is new and better in Windows 8.1 and should I upgrade etc..PROS:-- Each chapter is like a mini lesson on Windows 8.1. These bring you to the most common things that you want to do in Windows 8.1 such as this I found in Chapter 22 on page 380 called Skip the Start Screen (how to boot to the Desktop (like in Windows 7) If this change is made then EVERY TIME Windows 8.1 starts the DESKTOP will appear rather than the START SCREEN. This chapter showed me how to do this. And there are illustrations of the menu selections so I knew what to check etc. Also, in Chapter One, this book explains about why 8.1 has so many advantages and gives more info on the upgrade info. It also describes the improvements in Windows 8.1 over Windows 8.0.-- Even though this is a beginner type of book, it also serves as reference book. Since I have finished reading the areas (new things about Windows 8.

#### Download to continue reading...

Windows 10: Windows10 Mastery. The Ultimate Windows 10 Mastery Guide (Windows Operating System, Windows 10 User Guide, User Manual, Windows 10 For Beginners, Windows 10 For Dummies, Microsoft Office) Windows 10: The Ultimate Guide For Beginners (Windows 10 for dummies, Windows 10 Manual, Windows 10 Complete User Guide, Learn the tips and tricks of Windows 10 Operating System) Windows 8.1: Learn Windows 8.1 in Two Hours: The Smart and Efficient Way to Learn Windows 8.1 (Windows 8.1, Windows 8.1 For Beginners) Windows 10 Troubleshooting: Windows 10 Manuals, Display Problems, Sound Problems, Drivers and Software: Windows 10 Troubleshooting: How to Fix Common Problems ... Tips and Tricks, Optimize Windows 10) Windows 10: The Ultimate User Guide for Advanced Users to Operate Microsoft Windows 10 (tips and tricks, user manual, user guide, updated and edited, Windows ... (windows, guide, general, guide, all Book 4) Windows 8 Tips for Beginners 2nd Edition: A Simple, Easy, and Efficient Guide to a Complex System of Windows 8! (Windows 8, Operating Systems, Windows ... Networking, Computers, Technology) Windows® Group Policy Resource Kit: Windows Server® 2008 and Windows Vista®: Windows Server® 2008 and Windows Vista® Microsoft Windows Internals (4th Edition): Microsoft Windows Server 2003, Windows XP, and Windows 2000 Windows 10: The Ultimate Beginner's Guide - Learn How To Start Using Windows

10. Easy User Manual, Plus The Best Hidden Features, Tips And Tricks! (Windows ... Windows 10. Software, Operating System) A Beginner's Guide to AutoHotkey, Absolutely the Best Free Windows Utility Software Ever! (Third Edition): Create Power Tools for Windows XP, Windows Vista, ... and Windows 10 (AutoHotkey Tips and Tricks) Windows 10: The Ultimate Beginner's Guide How to Operate Microsoft Windows 10 (tips and tricks, user manual, user guide, updated and edited, Windows ... (windows,guide,general,guide,all) (Volume 3) Hands-on Study Guide for Exam 70-411: Administering Windows Server 2012 R2 (Exam 70-411, 70-411, Exam Ref 70-411, MCSA Windows Server 2012 R2, MCSE Windows Server 2012 R2) Windows 10: From Beginner To Expert: A Complete User Guide to Microsoft's Intelligent New Operating System (Now With Bonus Chapter) (Windows - General ... General Guide, Windows - General Mastery,) Windows 10 New Users Guide: Learn How To Master Windows 10 Step By Step! (Windows 10 For Beginners) Windows 8.1 :: Migrating to Windows 8.1.: For computer users without a touch screen, coming from XP, Vista or Windows 7 Windows 8:: Migrating to Windows 8: For computer users without a touch screen, coming from XP, Vista or Windows 7 Microsoft Windows Security Inside Out for Windows XP and Windows 2000 (Bpg--Inside Out) Advanced Windows: The Developer's Guide to the WIN32 API for Windows NT 3.5 and Windows 95 Windows 10: The Ultimate Guide To Operate New Microsoft Windows 10 (tips and tricks, user manual, user guide, updated and edited, Windows for beginners) Windows 10 Manual and Windows 10 User Guide (Windows 10 Guide for Beginners)

<u>Dmca</u>